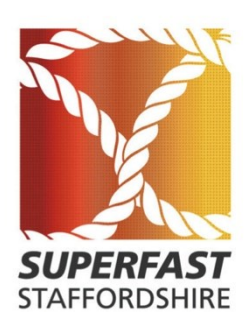

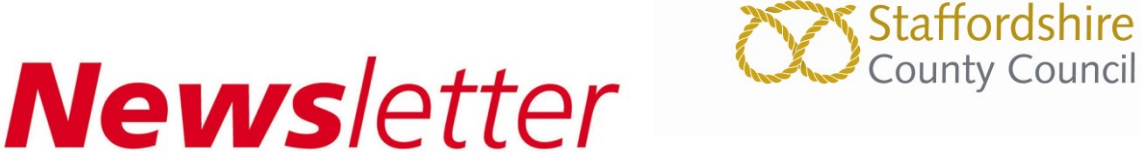

BRINGING YOU UP-TO-SPEED WITH YOUR BROADBAND

*May 2014*

*Welcome to the May 2014 edition of the Superfast Staffordshire Newsletter*

This edition is to let you know all about the first cabinets going live recently.

If you know of anyone else who could benefit from receiving a copy, please let us know and we will add them to the distribution list. *Contact: superfast@staffordshire.gov.uk*

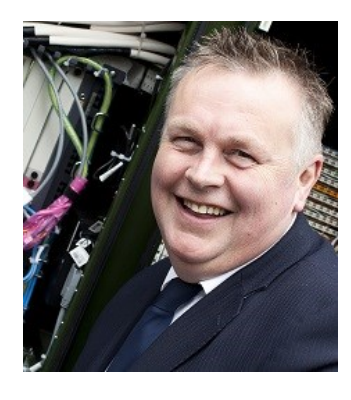

# introduction from Mark Winnington

*Cabinet Member for Economy and Infrastructure*

An

The last week or two have been some of the most momentous for the Superfast Staffordshire Team with the official launch of our first rural cabinets as well as other cabinets in the County going live.

This newsletter contains information about these first new cabinets and how you can find out whether fibre broadband is available for you to order.

Please remember that your broadband will not automatically update to superfast speeds – you will need to contact your service providers to access the benefits and order the service.

# Celebrating our first rural cabs!

*The villages of Yoxall and Kings Bromley are the first rural communities to benefit from the £27.87 million Superfast Staffordshire programme.* 

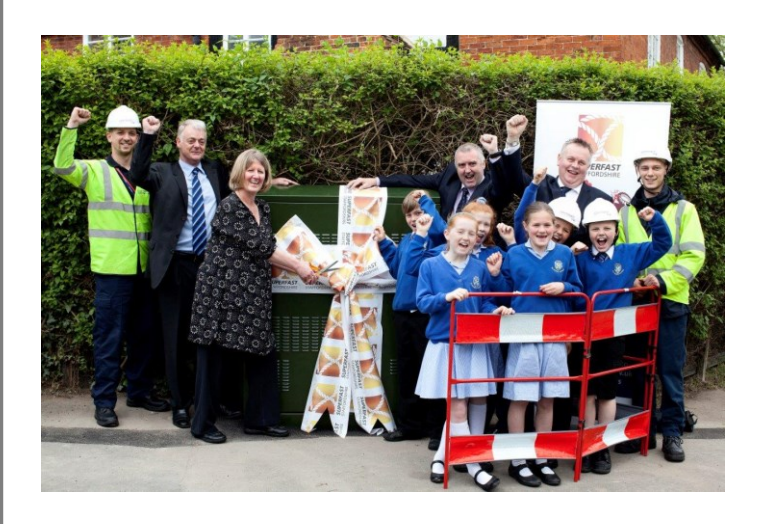

*Jane Scrimshaw, landlady of the Crown Inn, Yoxall is joined by children of St Peter's Primary School, BT engineers, Ant and Ashley, Mark Winnington (County Councillor, Tim Corbett (County Councillor) and Steve Henderson from BT.*

@SuperfastStaffs

www.superfaststaffordshire.co.uk

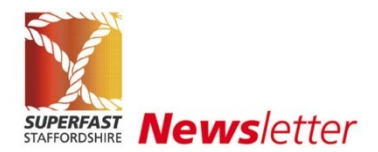

As part of the launch celebrations, pupils from two village schools – The Richard Crosse Primary School in Kings Bromley and St. Peter's C of E Primary School in Yoxall held an internet link up. They were joined by representatives from Staffordshire County Council, BT and other local people to celebrate the switch on of high speed fibre broadband, with ceremonial ribbon cuttings at two of the new road-side fibre broadband cabinets.

The Crown Inn in Yoxall also staged a launch event where locals were able to drop in and talk to the Superfast Staffordshire Team and learn all about this exciting project.

People in Yoxall will now be able to enjoy download speeds of up to 80Mbps and upload speeds of up to 20Mbps, with Kings Bromley to follow from  $15<sup>th</sup>$  May.

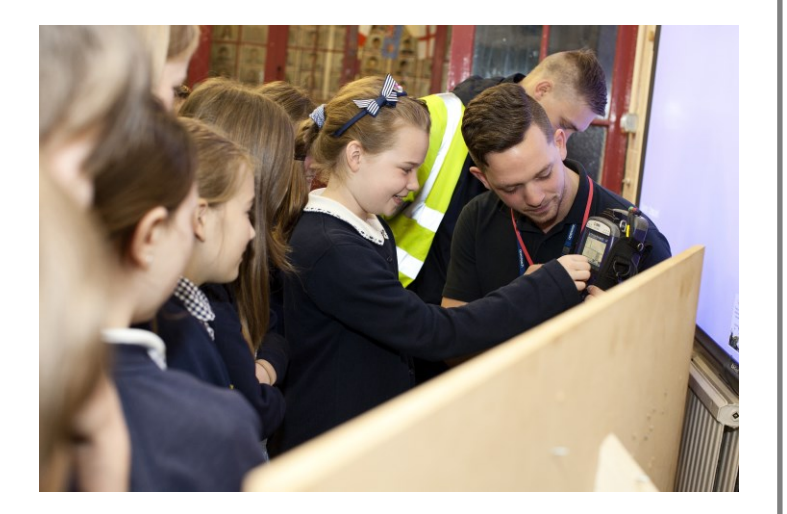

During the launch event pupils discussed what they enjoyed most about using the internet, as well as learning first-hand about the new fibre optic broadband technology from two apprentice engineers from BT's network company Openreach, which is installing the new fibre optic network.

The arrival of superfast broadband was welcomed by Paul Lovern, head teacher of The Richard Crosse Primary School, who said "Use of the internet now touches every part of the curriculum, with pupils using it every day for everything from interactive exercises to doing online research for school projects and a variety of other school work. Without fast connectivity and speeds there is the risk that children will miss out on what is now an essential learning tool, so having fibre in the village is great news"

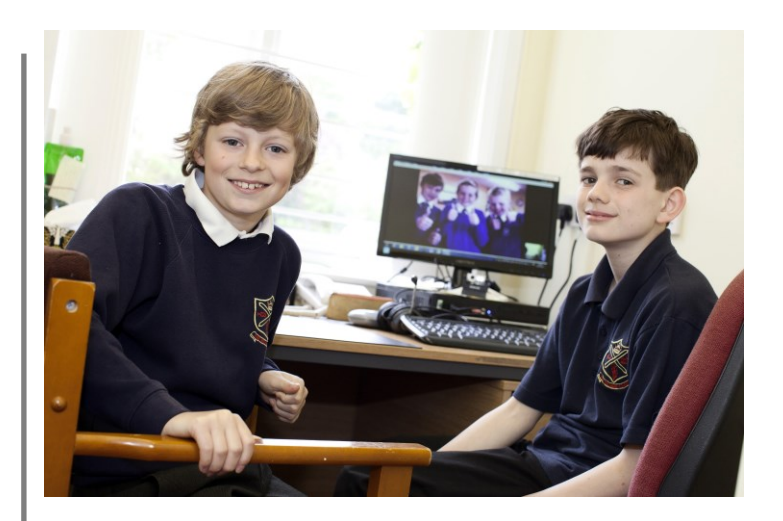

*To summarise – both cabinets 1 and 2 from the Yoxall Exchange, both covering Yoxall Village are now live. Cabinet 3 from the Yoxall Exchange, which actually covers the village of Kings Bromley is due to go live on 15th May.*

## Where else has gone live recently?

*Cabinets have also being going live in some parts of Staffordshire where the Superfast Staffordshire programme has been able to extend the area covered by the commercial rollout.*

#### *Cabinets have gone live at:*

Heath Hayes Exchange, Cabinet 27 – this actually covers the Hawks Green area of Cannock.

Burntwood Exchange, Cabinet 29 – this cabinet is situated on Oakdene Road, Burntwood and serves the Cedar Road and Cedar Close area.

To find out which exchange and cabinet you are served by, please see below.

@SuperfastStaffs

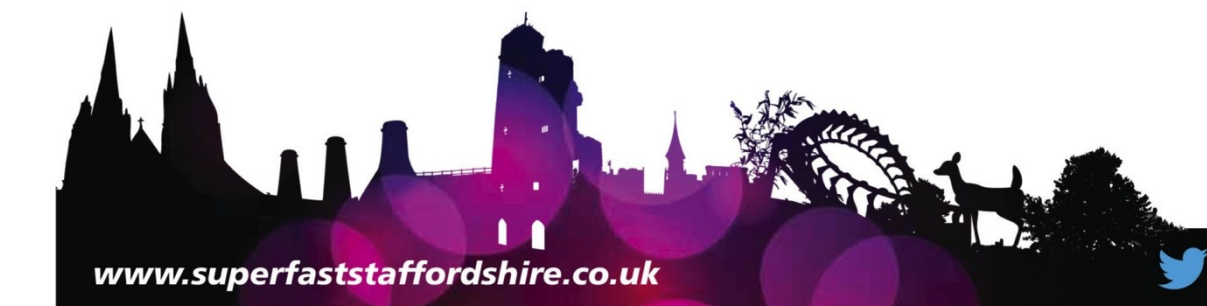

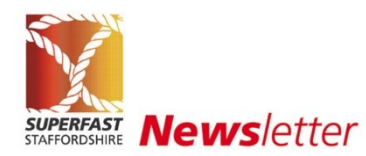

## What is my

## Exchange and

## Cabinet number?

*Here is an easy way of checking where your exchange is and what cabinet number is. You can also check whether or not you can access fibre broadband.*

A simple way of checking is by using the following link to the BT Broadband Availability Checker.

[http://www.dslchecker.bt.com/adsl/ADSLChecker.Telephon](http://www.dslchecker.bt.com/adsl/ADSLChecker.TelephoneNumberOutput) [eNumberOutput](http://www.dslchecker.bt.com/adsl/ADSLChecker.TelephoneNumberOutput)

Enter your telephone number or postcode where directed and it will tell you which exchange and cabinet you are connected to.

If you are still unsure about whether fibre is available in your area, please email your postcode to [superfast@staffordshire.gov.uk](mailto:superfast@staffordshire.gov.uk)

## How to Order

### Services

*Many people make the mistake of assuming that once fibre is available in their area, they will be automatically upgraded. This is not the case and you will need to contact your service providers to find out the offerings around fibre broadband.*

For those of you who are acting as Digital Champions or Digital Advocates this is one of the most important messages to get across.

In Staffordshire you can get high speed broadband through a number of different internet service providers so you can shop around and choose the best deal for you. By clicking the following links to ofcom accredited price comparison web sites, you will be able to see who is providing fast speed broadband in your area and compare prices.

It is recommended that you try more than one price comparison website to find the best possible deal for you.

<http://www.broadbandchoices.co.uk/>

<http://www.broadband.co.uk/>

<http://www.cable.co.uk/>

<http://www.simplifydigital.co.uk/>

Are you a Digital

### Champion?

*If you are a digital champion you may wish to pencil the date of Wednesday 25th June into your diary, when we will be holding our first training session at Lichfield Library.*

Originally we had anticipated that we would have an accredited training course lasting 2/3 days, however, many of you have told us that due to other commitments you do not have so much times available to devote to training.

We are therefore undertaking a half day training session and we will be writing to volunteers who are willing to teach other people how to use the internet and whose areas have gone live or are soon to go live to invite them to attend.

Further training sessions will be scheduled at different locations across the County in due course.

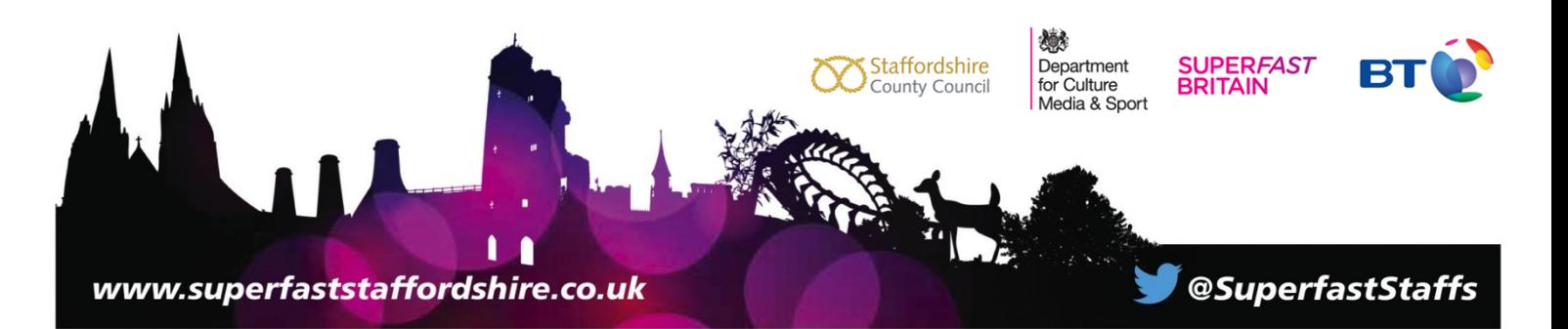